THE DOCUMENT COMPANY **XEROX** 

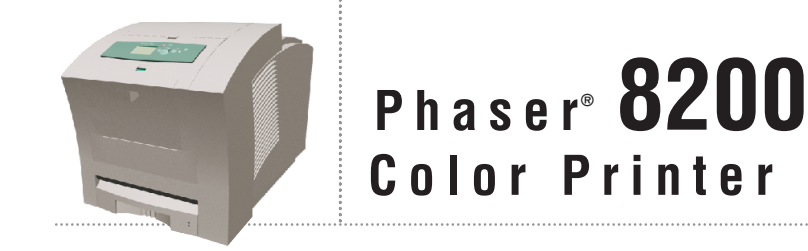

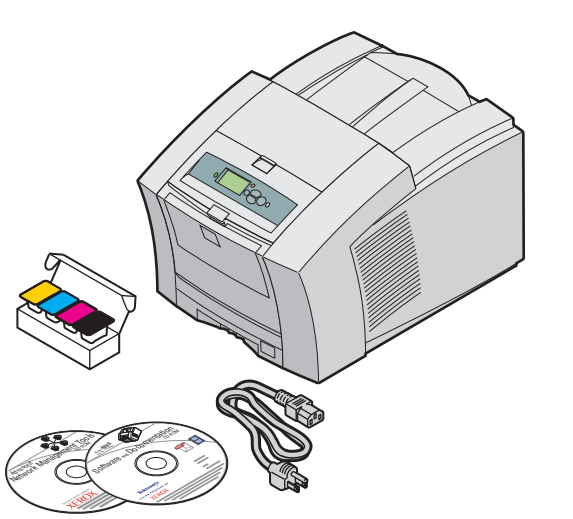

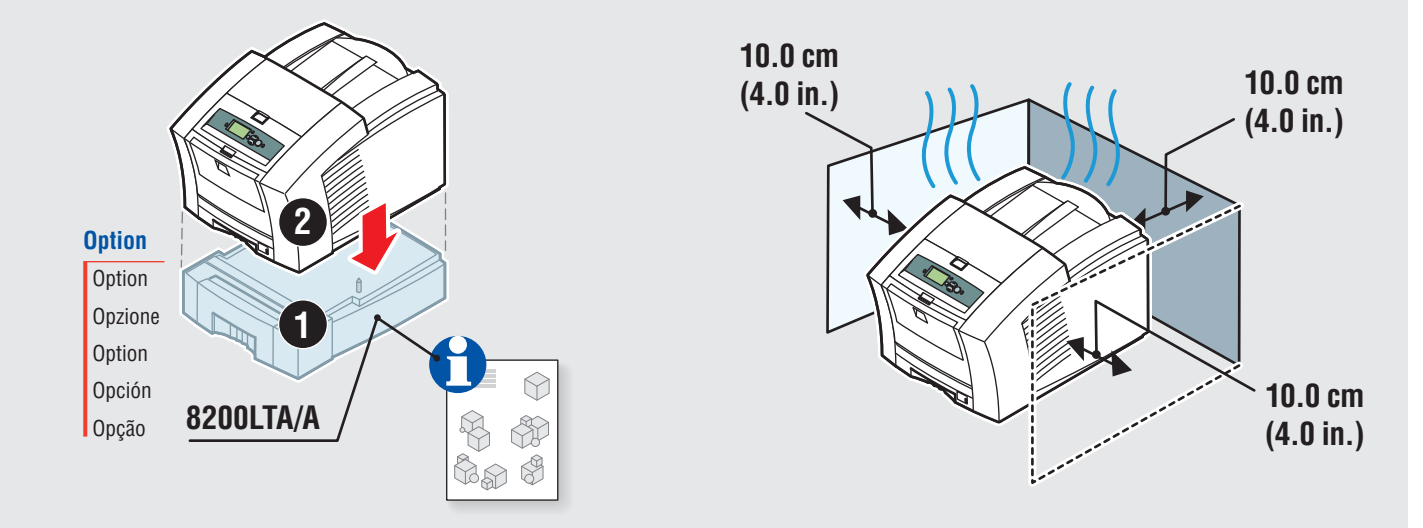

**3X**

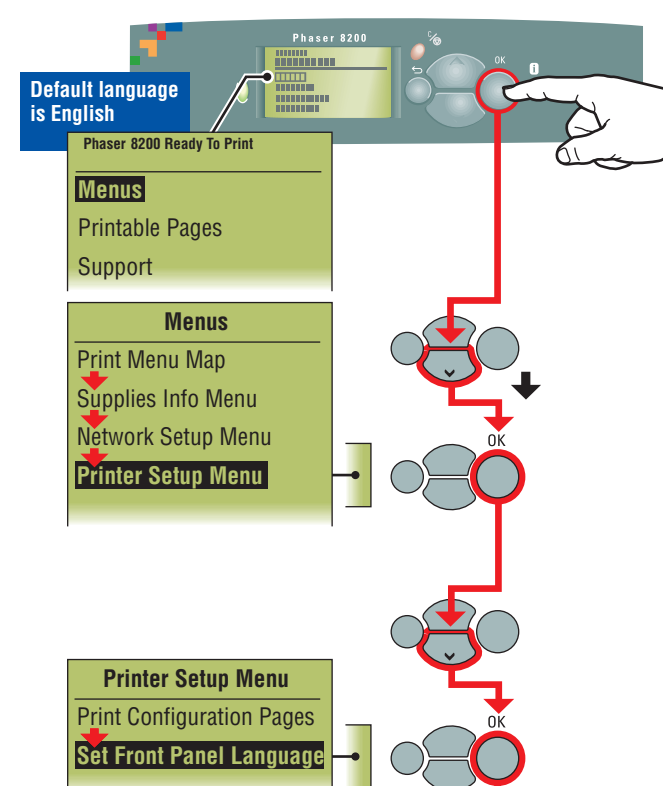

**Set Front Panel Language**

**English Espanõl Français Deutsch Italiano Português Nederlands Svenska Japanese**

> **Chinese Simplified Chinese Traditional**

**Korean** Exit

日本語 简体中文 繁體中文 한글

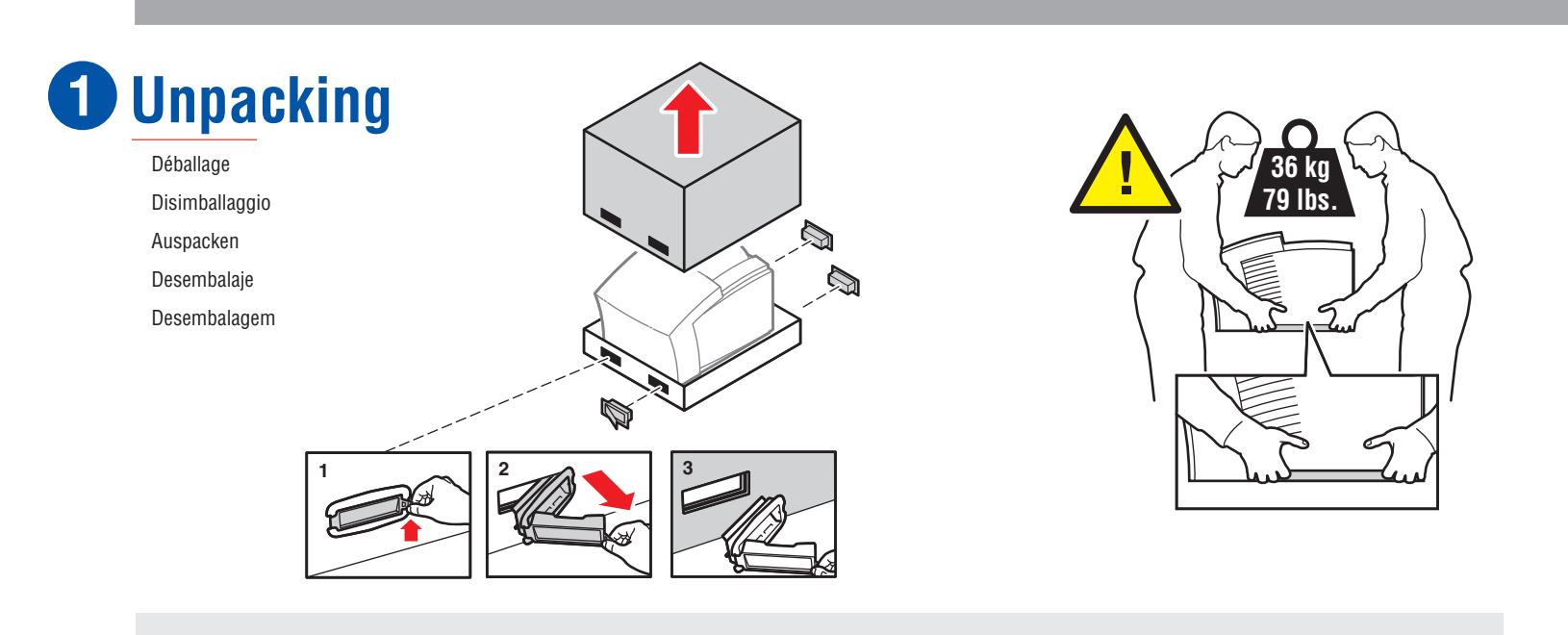

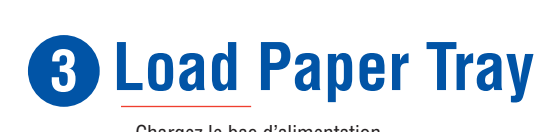

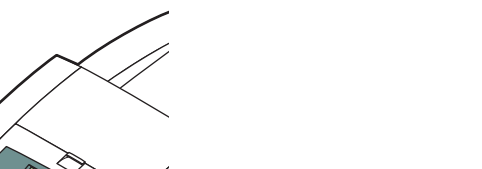

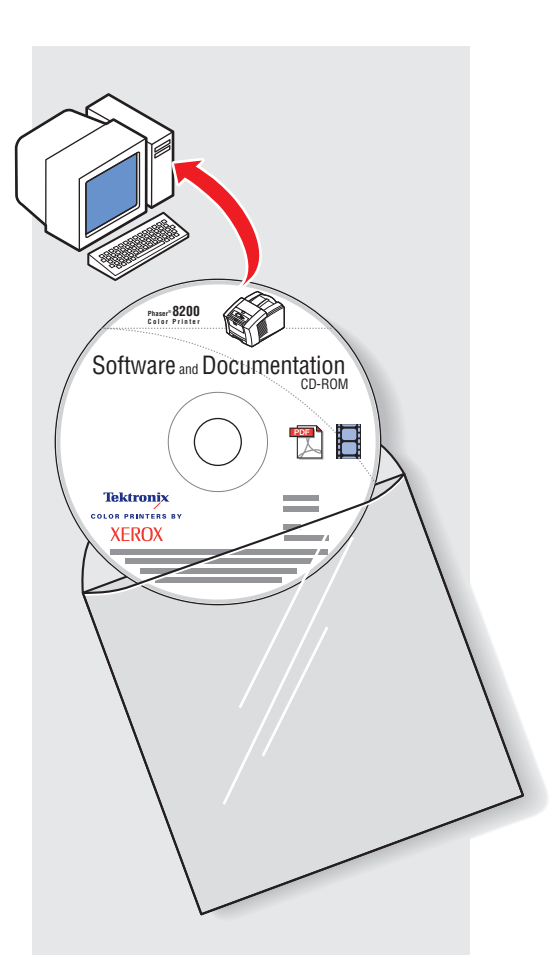

### **Tektronix COLOR PRINTERS BY**

**XEROX** 

Chargez le bac d'alimentation Caricare il cassetto della carta Papier einlegen Carga de la bandeja de papel Colocar papel na bandeja

**Paper**

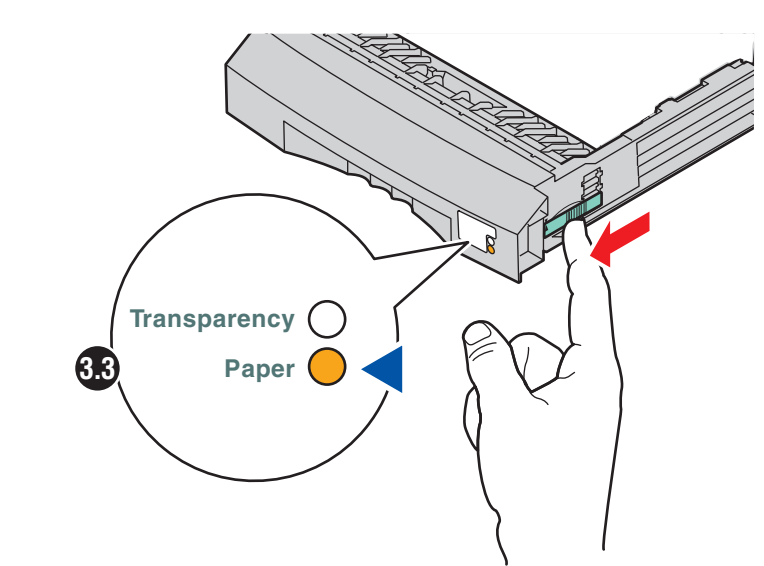

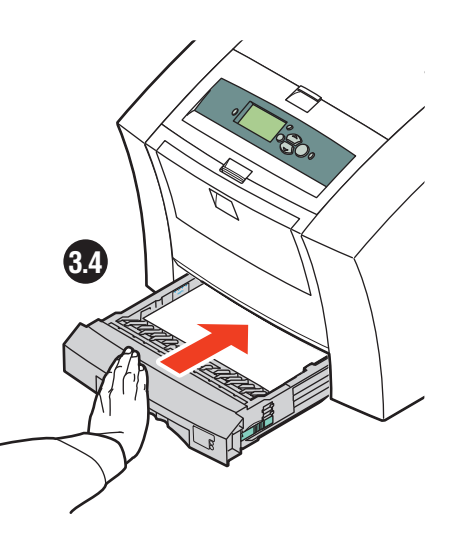

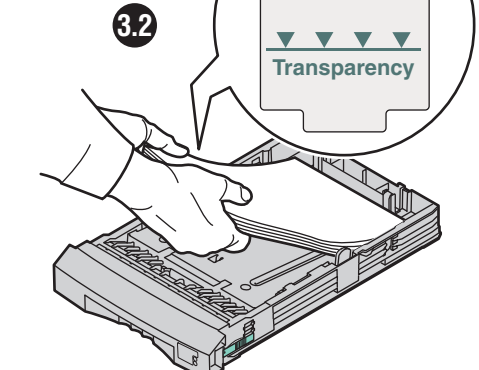

**Paper**

**V V V** 

### **4 Connect Cables**

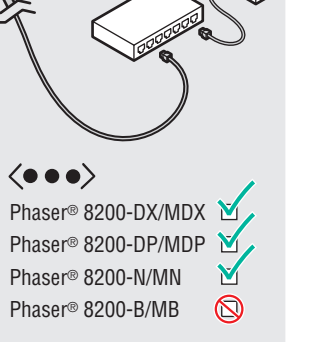

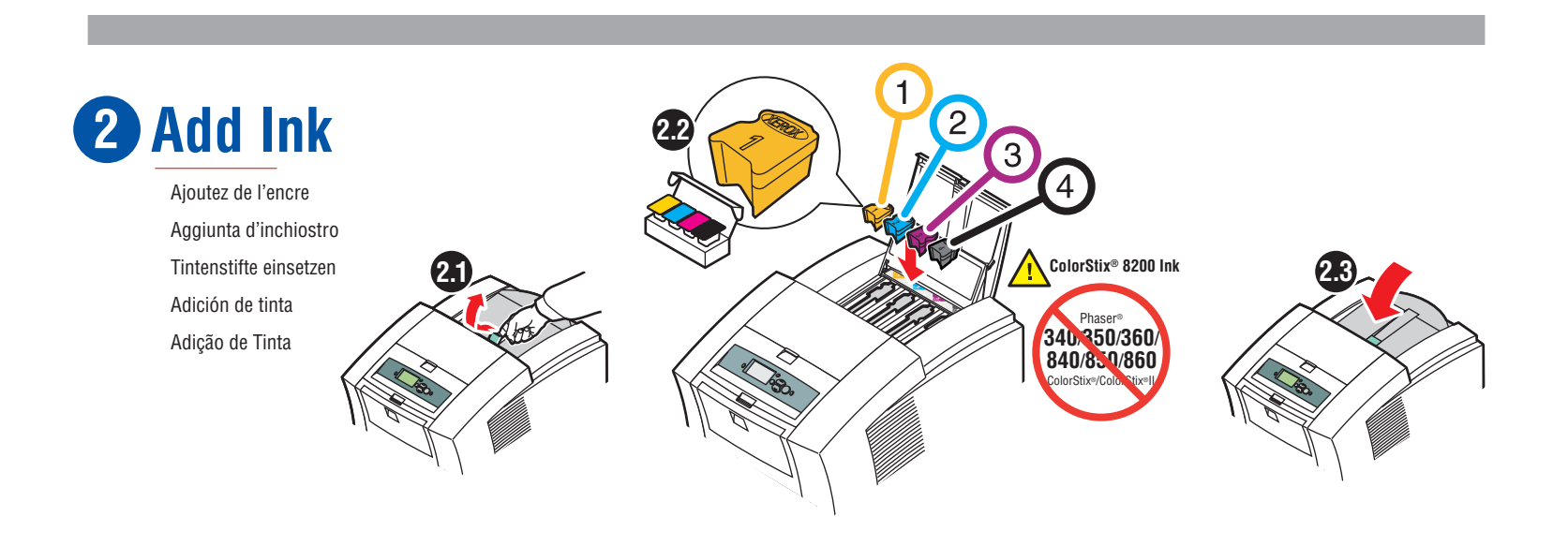

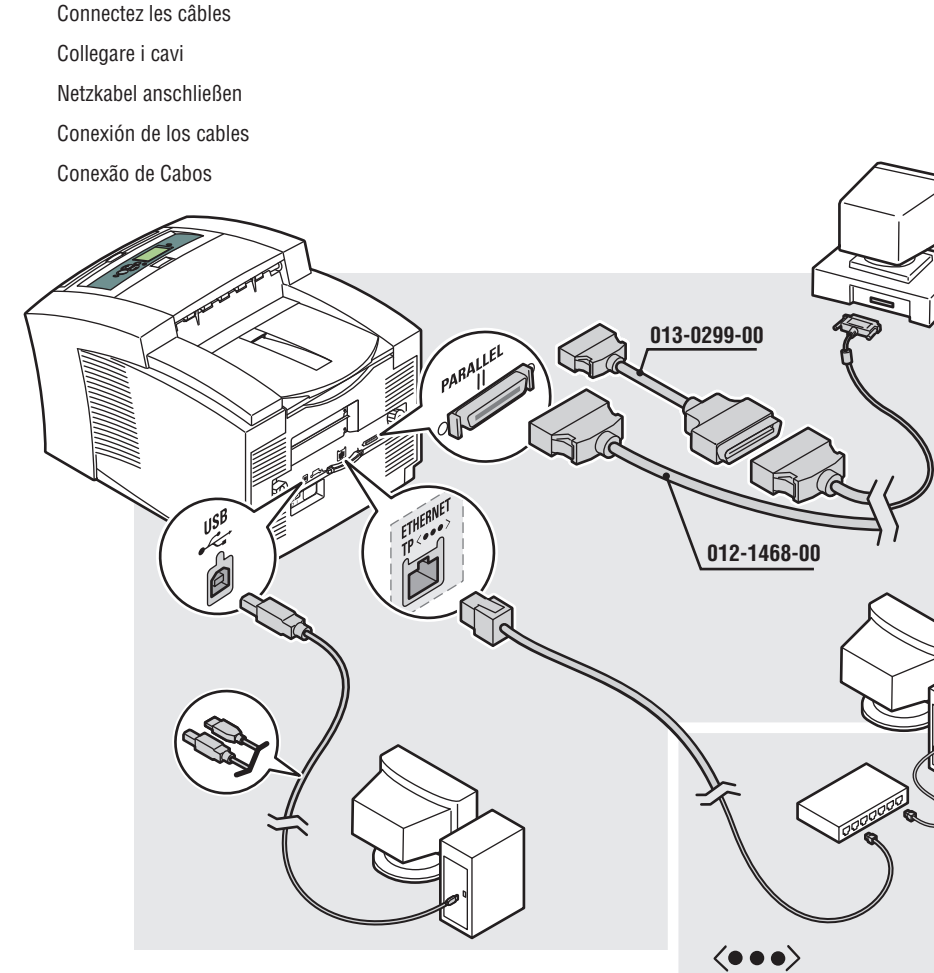

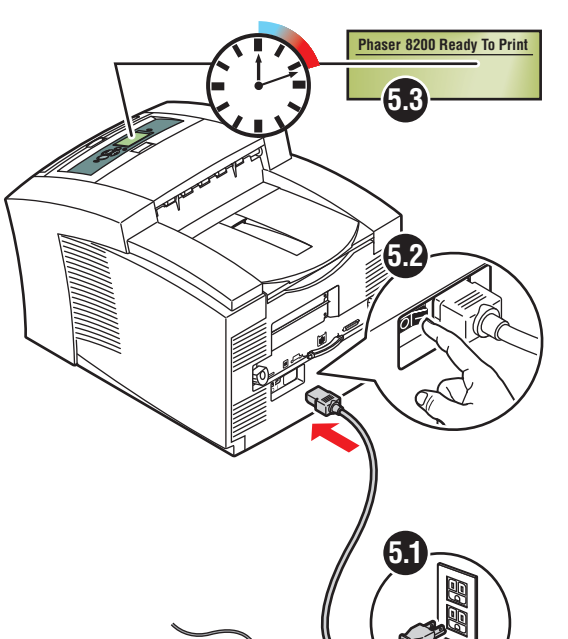

Installazione Instalação Instalación Installation

# Installation

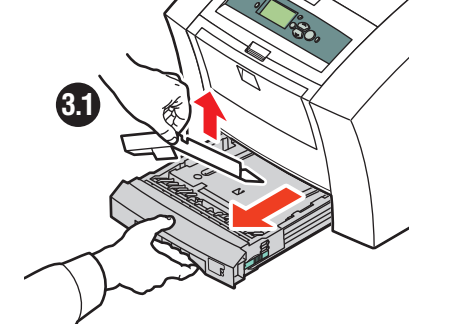

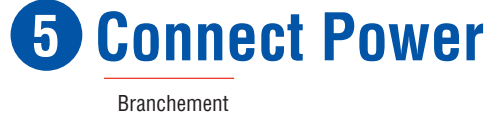

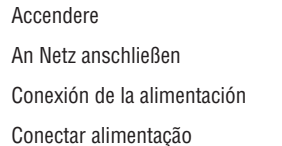

# **6 Select Language**

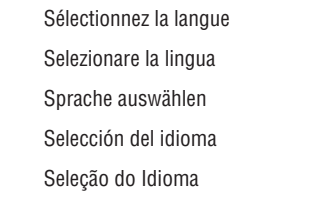

## **7 Install Drivers**

#### 001-1474-00 RevA Copyright © 2002, Xerox Corporation. All Rights Reserved.

Installer les pilotes Installa driver Treiber installieren Instalación de controladores Instalar drivers